Подписано электронной подписью:<br>Вержицкий Данил Григорьевич<br>Должность: Директор КГПИ ФГБОУ ВО «КемГУ»<br>Дата и время: 2024-02-21 00:00:00<br>471086fad29a3b30e244c728abc3661ab35c9d50210dcf0e75e03a5b6fdf6436

МИНИСТЕРСТВО НАУКИ И ВЫСШЕГО ОБРАЗОВАНИЯ РОССИЙСКОЙ ФЕДЕРАЦИИ Федеральное государственное бюджетное образовательное учреждение высшего образования «КЕМЕРОВСКИЙ ГОСУЛАРСТВЕННЫЙ УНИВЕРСИТЕТ» Кузбасский гуманитарно-педагогический институт Факультет психологии и педагогики

> **УТВЕРЖДАЮ** Декан ФПП Л. Я. Лозован «23» марта 2023 г.

### Рабочая программа дисциплины

### К.М.02.04 Информационные системы и цифровые сервисы в профессиональной деятельности

Направление подготовки

### 44.03.03 Специальное (дефектологическое) образование

Направленность (профиль) «Дошкольная дефектология»

Программа бакалавриата

Квалификация выпускника бакалавр

> Форма обучения Заочная

Год набора 2023

Новокузнецк 2023

#### **Лист внесения изменений**

## в РПДК.М.02.04 Информационные системы и цифровые сервисы в профессиональной

деятельности

*(код по учебному плану, название дисциплины)*

#### **Сведения об утверждении:**

утверждена Ученым советом факультета психологии и педагогики (протокол Ученого совета факультета №9 от 23.03.23 г. для ОПОП 2023 года набора на 2023 / 2024 учебный год по направлению подготовки <u>44.03.03 Специальное (дефектологическое) образование</u><br>*[код и название направления подготовки / специальности*)

направленность (профиль) Дошкольная дефектология Одобрена на заседании методической комиссии факультета психологии и педагогики протокол методической комиссии факультета № 6 от 22.03.23 г. Одобрена на заседании обеспечивающей кафедры <u>дошкольной и специальной педагогики и</u> психологии\_протокол № 7 от 16.03.23 г.  $\frac{\Gamma}{\Gamma}$ <u>психологии протокол № 7 от 16.03.23</u> г. *Гребенщикова Т.В.* / <sub>с</sub>ав кафедрой) (Подпись)

 *(Ф.И.О. зав. кафедрой) (Подпись)*

## **Оглавление**

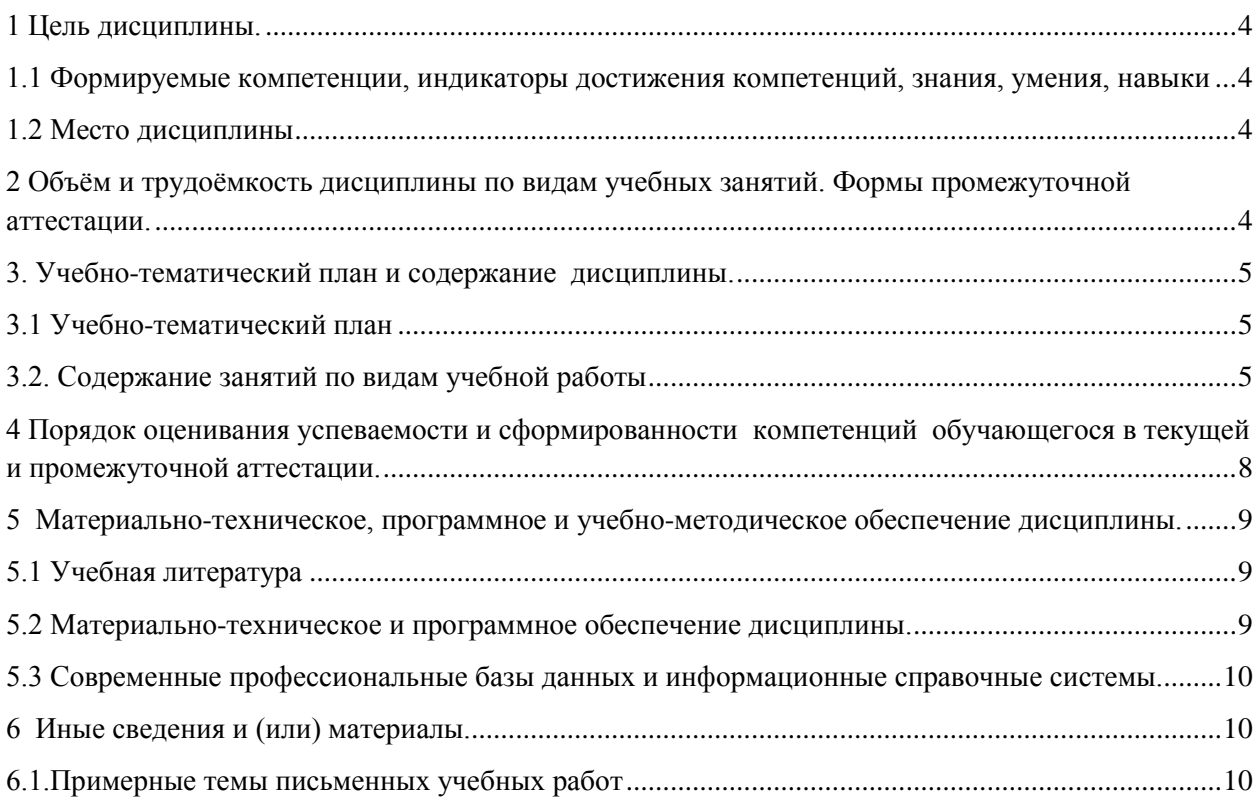

### 1 Цель дисциплины.

<span id="page-3-0"></span>В результате освоения данной дисциплины у обучающегося должны быть сформированы компетенции основной профессиональной образовательной программы бакалавриата (далее - ОПОП):

ОПК-9. Способен понимать принципы работы современных информационных технологий и использовать их для решения задач профессиональной деятельности.

### <span id="page-3-1"></span>1.1 Формируемые компетенции, индикаторы достижения компетенций, знания, умения, навыки

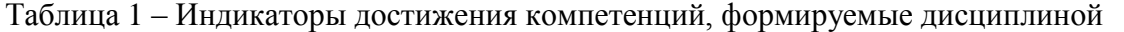

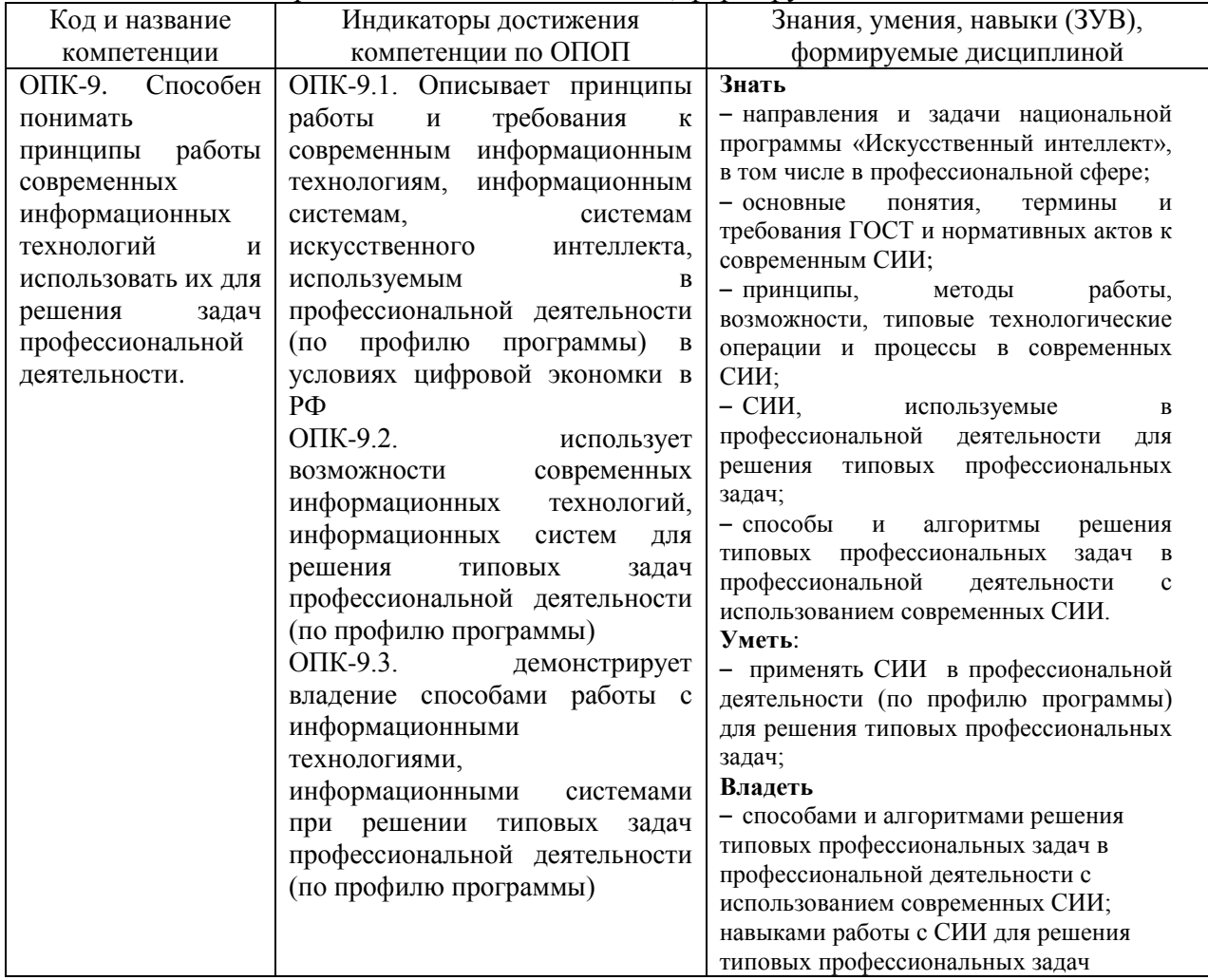

### 1.2 Место дисциплины

<span id="page-3-2"></span>Дисциплина включена в модуль «Здоровьесберегающий» ОПОП ВО, обязательная часть. Дисциплина осваивается на 2 курсе в 3 семестре (заочная формf).

### <span id="page-3-3"></span>2 Объём и трудоёмкость дисциплины по видам учебных занятий. Формы промежуточной аттестации.

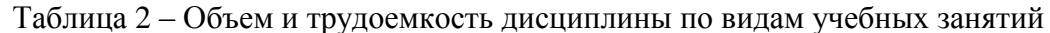

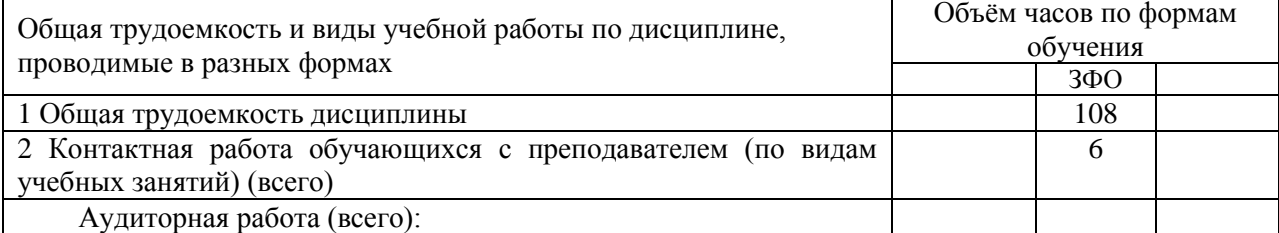

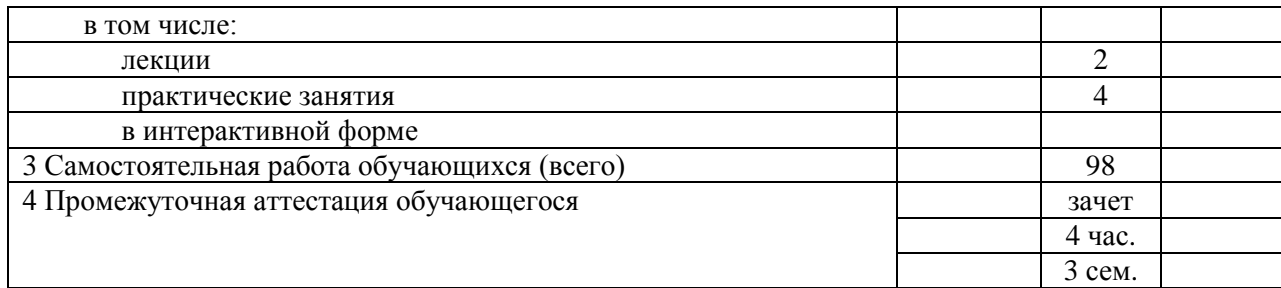

### <span id="page-4-0"></span>**3. Учебно-тематический план и содержание дисциплины. 3.1 Учебно-тематический план**

Таблица 3 – Учебно-тематический план заочной формы обучения

<span id="page-4-1"></span>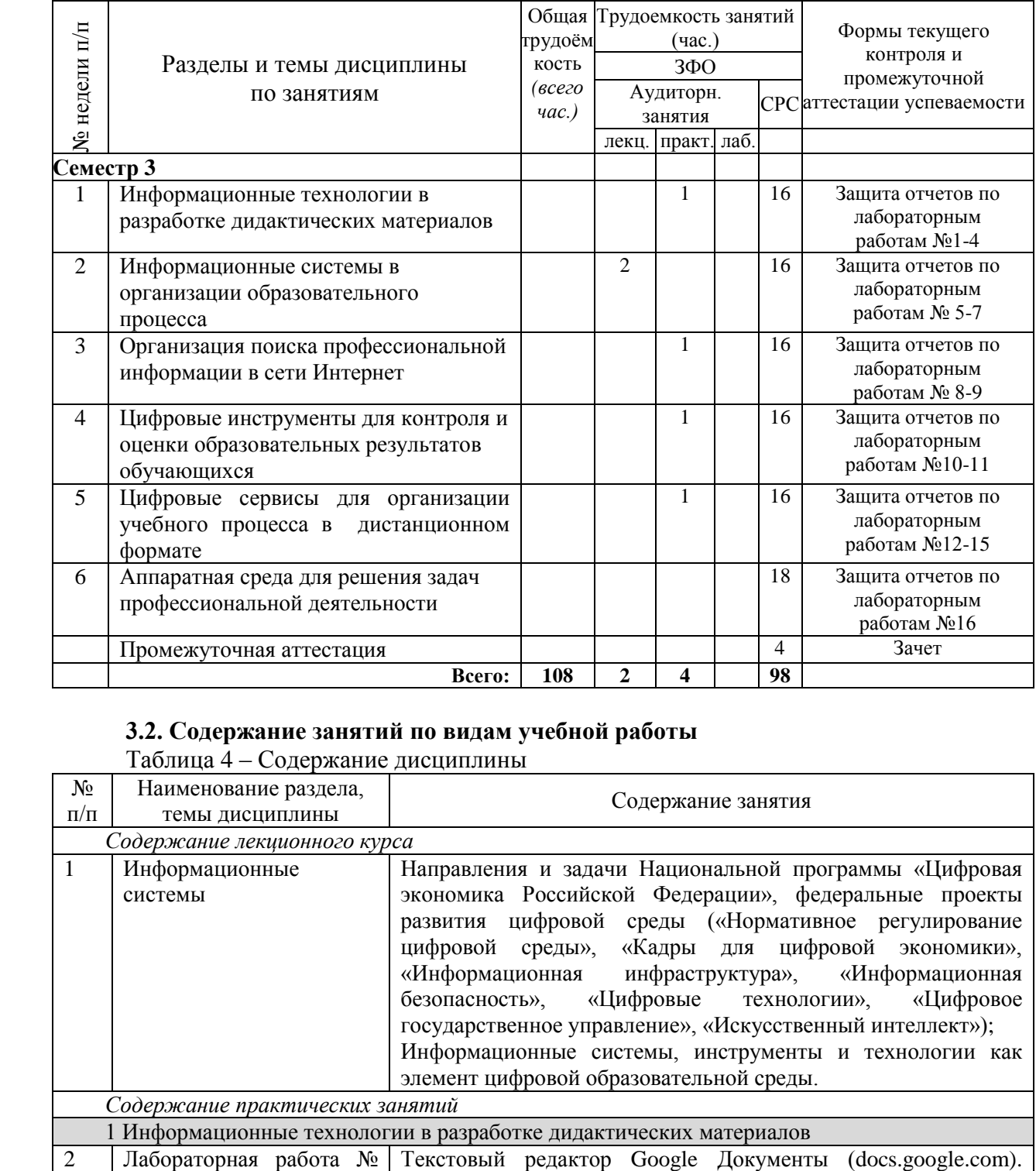

## <span id="page-4-2"></span>**3.2. Содержание занятий по видам учебной работы**

Таблица 4 – Содержание дисциплины

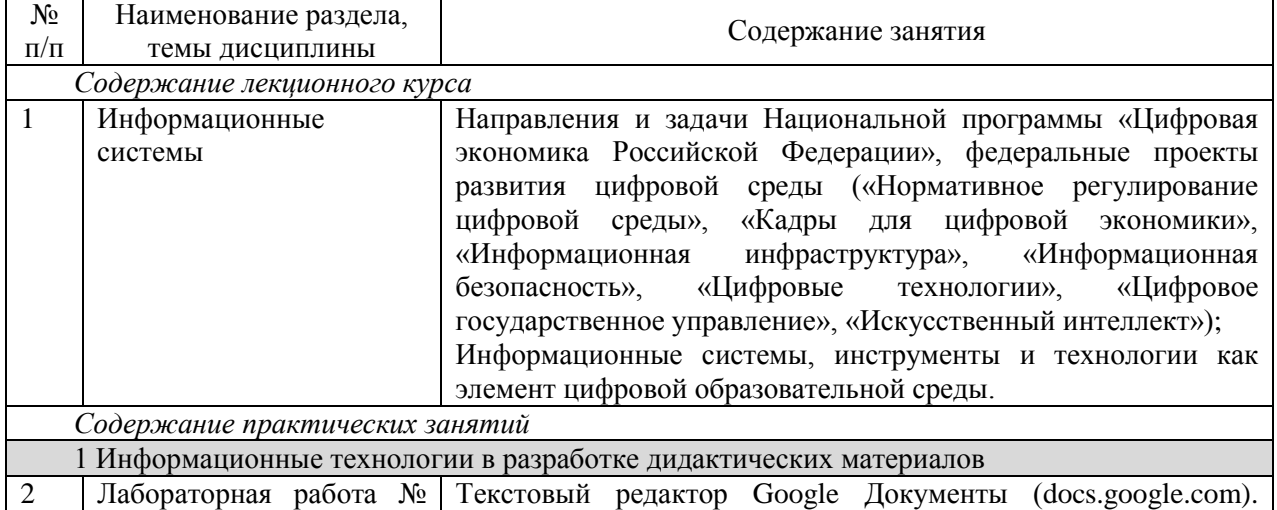

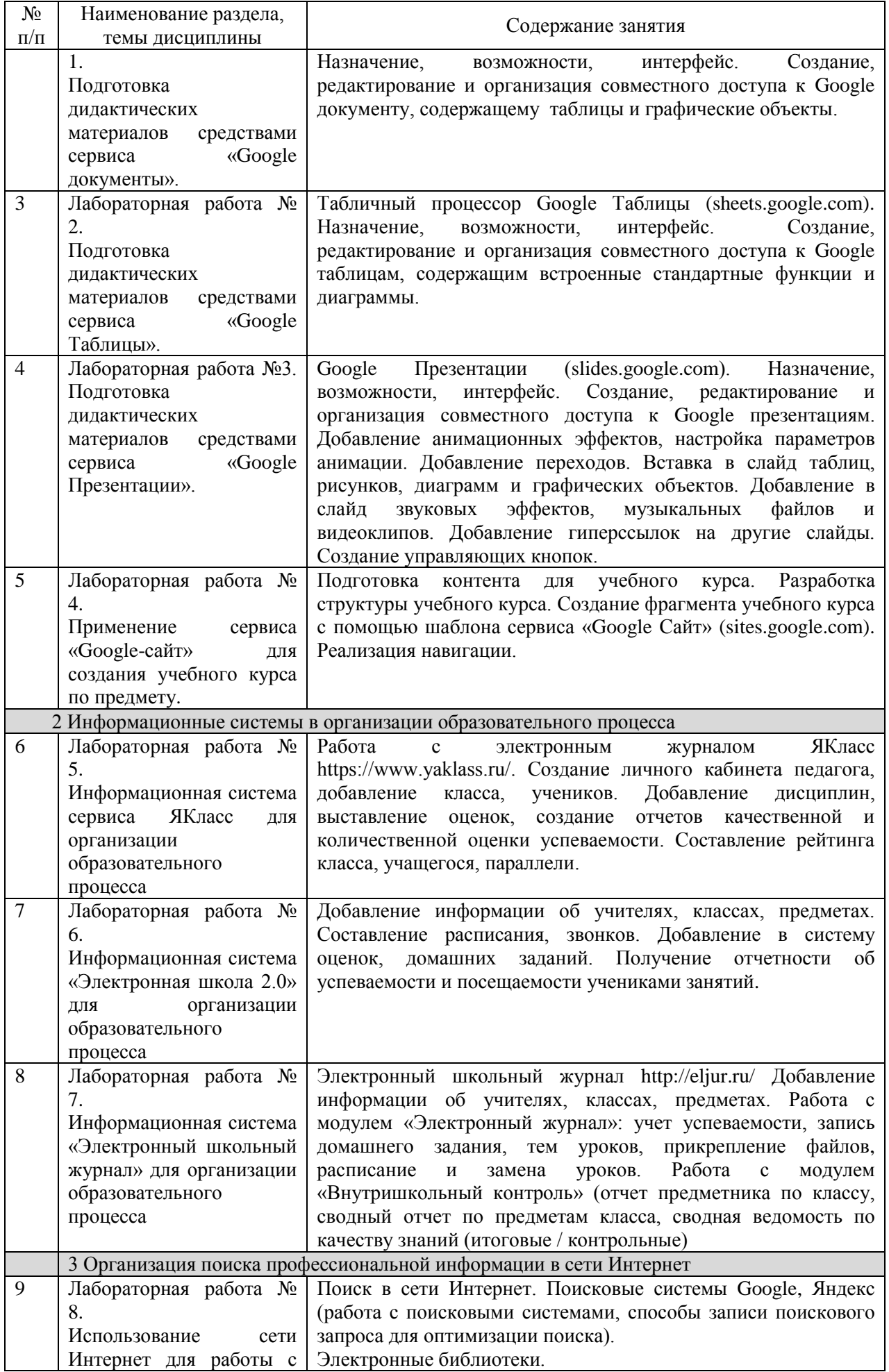

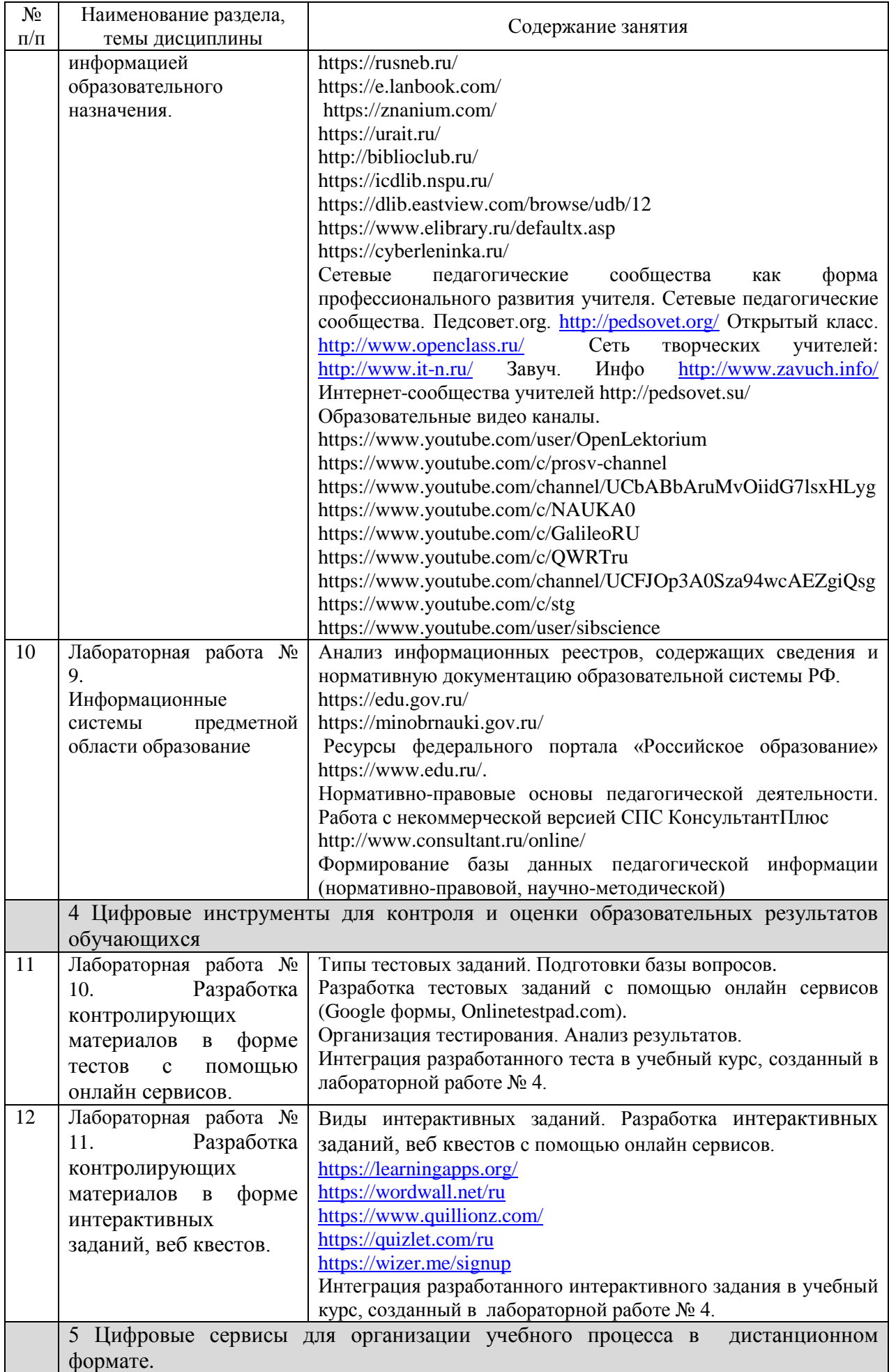

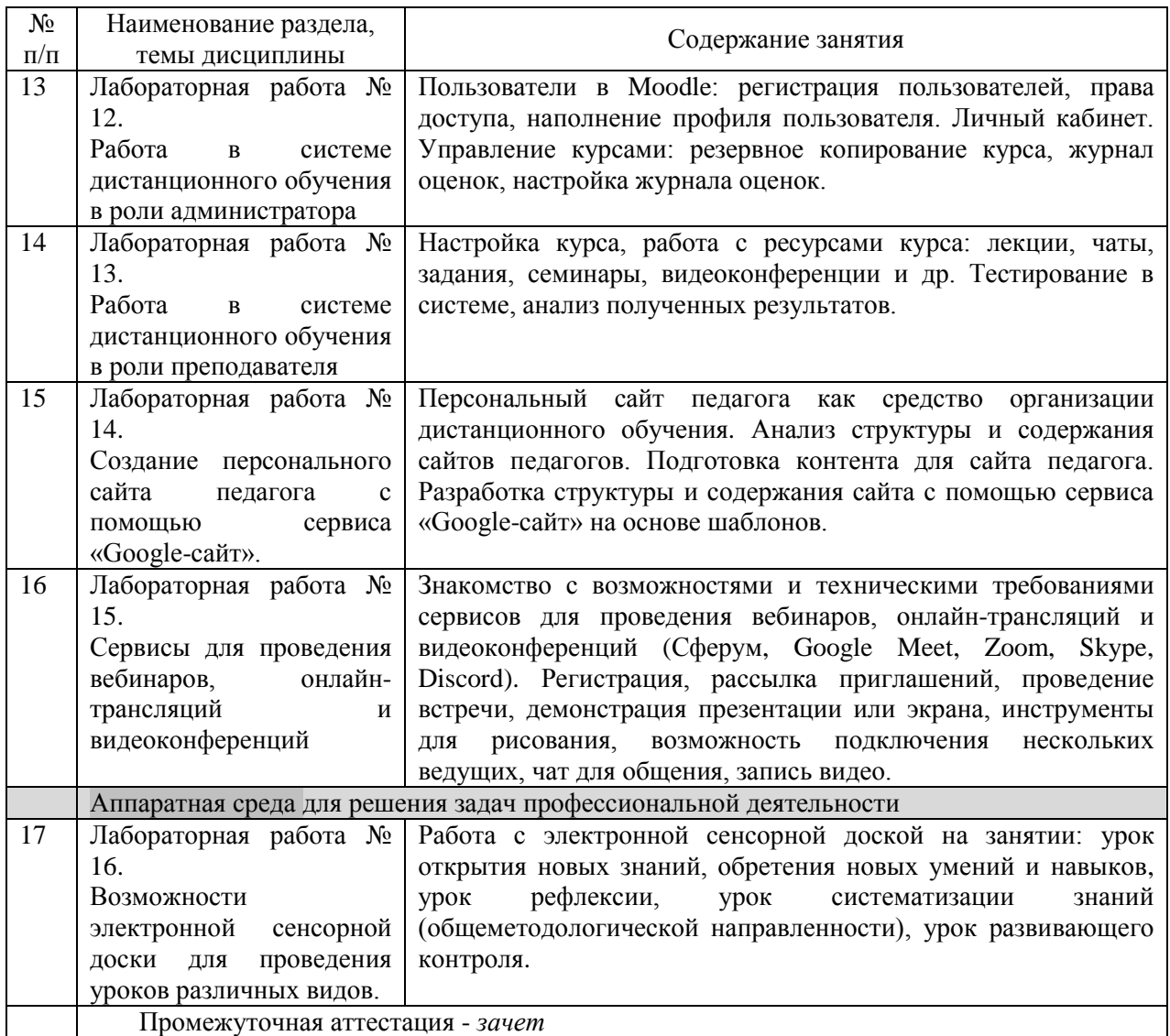

### <span id="page-7-0"></span>**4 Порядок оценивания успеваемости и сформированности компетенций обучающегося в текущей и промежуточной аттестации.**

Для положительной оценки по результатам освоения дисциплины обучающемуся необходимо выполнить все установленные виды учебной работы. Оценка результатов работы обучающегося в баллах (по видам) приведена в таблице 4.

Таблица 5 – Балльно-рейтинговая оценка результатов учебной работы обучающихся по видам (БРС)

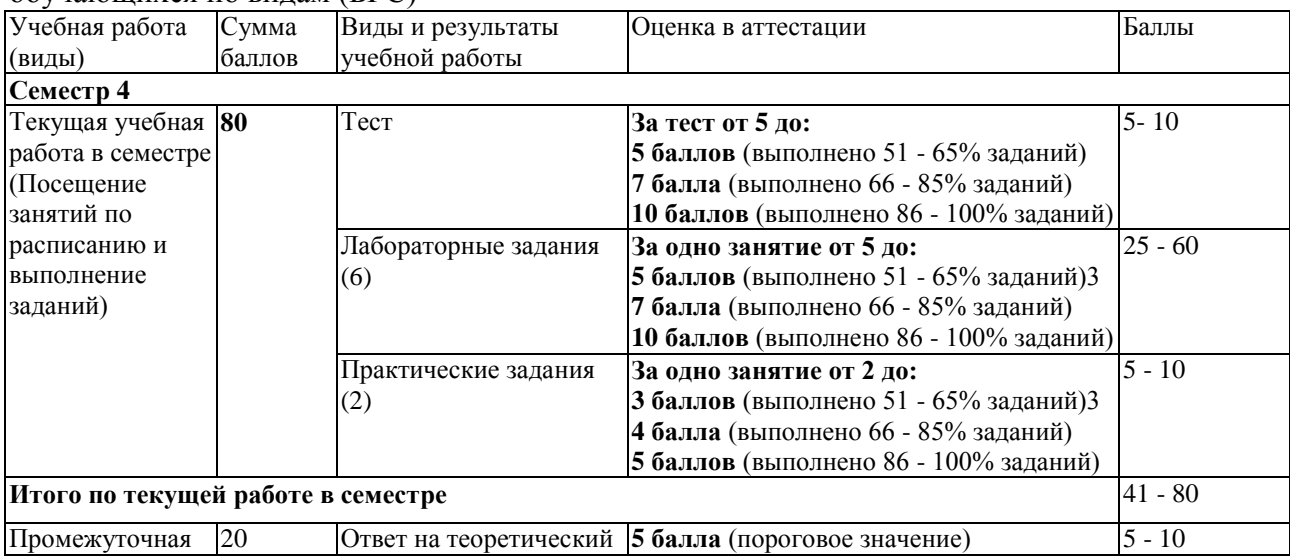

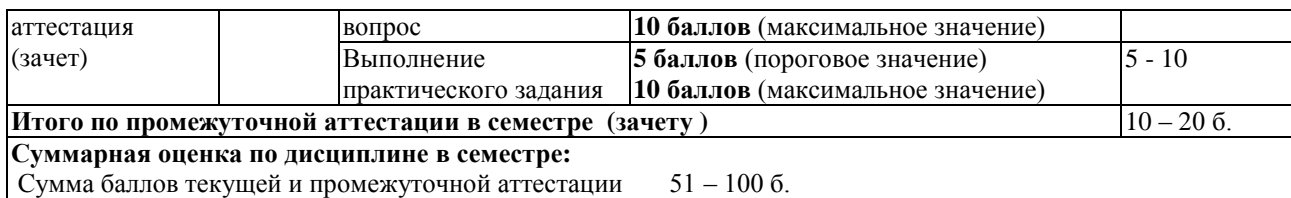

Обучающемуся по ЗФО задание на самостоятельную работу и контрольную работу выдается на установочной сессии.

Обучающемуся по ЗФО задание на самостоятельную работу и контрольную работу выдается на установочной сессии.

В промежуточной аттестации оценка выставляется в ведомость в 100-балльной шкале и в буквенном эквиваленте (таблица 5)

Таблица 5 – Соотнесение 100-балльной шкалы и буквенного эквивалента оценки

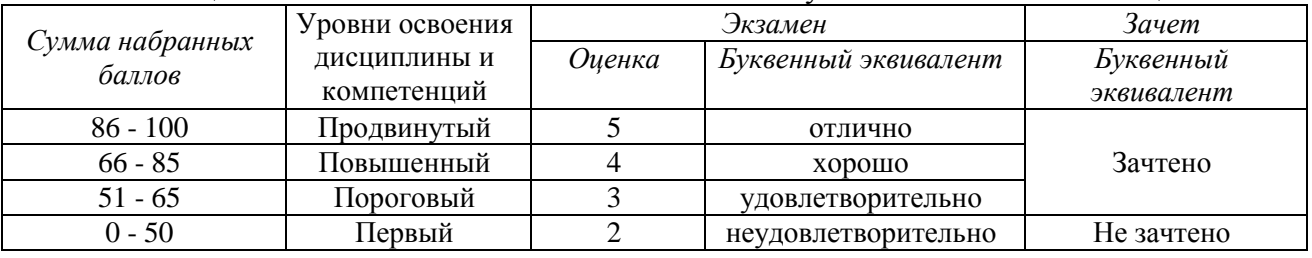

<span id="page-8-1"></span><span id="page-8-0"></span>**5 Материально-техническое, программное и учебно-методическое обеспечение дисциплины.**

#### **5.1 Учебная литература**

#### **Основная учебная литература**

1. Информационные технологии в педагогической деятельности : учебное пособие / составители О. П. Панкратова [и др.]. — Ставрополь : СКФУ, 2015. — 226 с. — Текст : электронный. – URL:<https://e.lanbook.com/book/155375> (дата обращения: 20.01.2022).

### **Дополнительная учебная литература**

1. Грибанова-Подкина, М. Ю. Использование информационно-коммуникационных технологи и электронных ресурсов в образовательном пространстве : учебное пособие / М. Ю. Грибанова-Подкина. — Саратов : СГУ, 2020. — 64 с. — ISBN 978-5-292-04668-  $4.$  — Текст : электронный – URL: <https://e.lanbook.com/book/194739> (дата обращения: 17.02.2022).

4. Диков, А. В. Социальные медиасервисы в образовании : монография / А. В. Диков. — Санкт-Петербург : Лань, 2020. — 204 с. — ISBN 978-5-8114-4741-1. — Текст : электронный // Лань : электронно-библиотечная система. — URL: <https://e.lanbook.com/book/140771> (дата обращения: 08.03.2022).

#### **5.2 Материально-техническое и программное обеспечение дисциплины.**

<span id="page-8-2"></span>Учебные занятия по дисциплине проводятся в учебных аудиториях КГПИ ФГБОУ ВО «КемГУ».

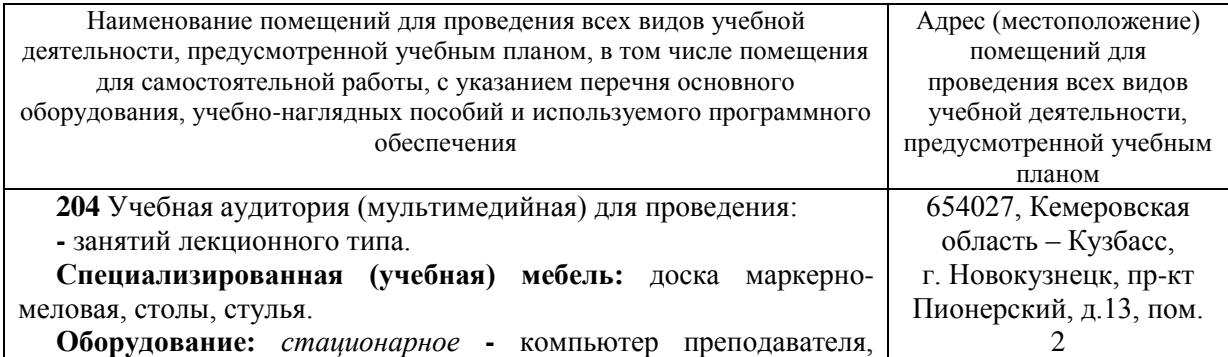

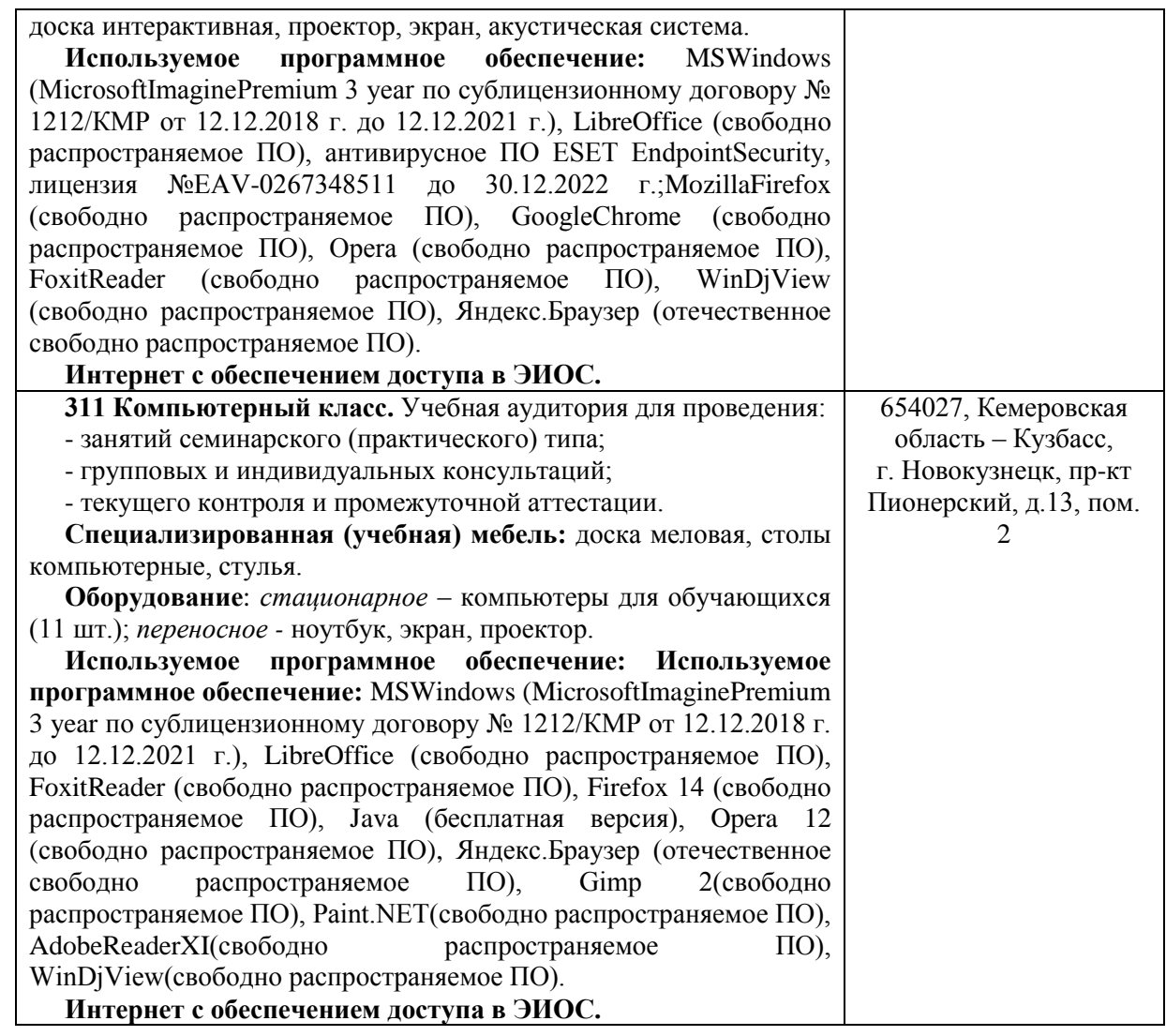

### <span id="page-9-0"></span>**5.3 Современные профессиональные базы данных и информационные справочные системы.**

### **Перечень СПБД и ИСС по дисциплине**

Базы данных «Университетская информационная система Россия», режим доступа: https:// uisrussia.msu.ru/

Педагогическое сообщество, режим доступа:<http://pedsovet.su/>

СПС КонсультантПлюс, режим доступа: <http://www.consultant.ru/online/>

Официальный интернет-ресурс Минпросвещения России, режим доступа: <https://docs.edu.gov.ru/>

Библиотека свободно доступных материалов по информационным технологиям на русском языке CITForum.ru, режим доступа: [http://citforum.ru](http://citforum.ru/)

### <span id="page-9-1"></span>**6 Иные сведения и (или) материалы. 6.1.Примерные темы письменных учебных работ**

Таблица 6 - Примерные теоретические вопросы и практические задания к зачету

<span id="page-9-2"></span>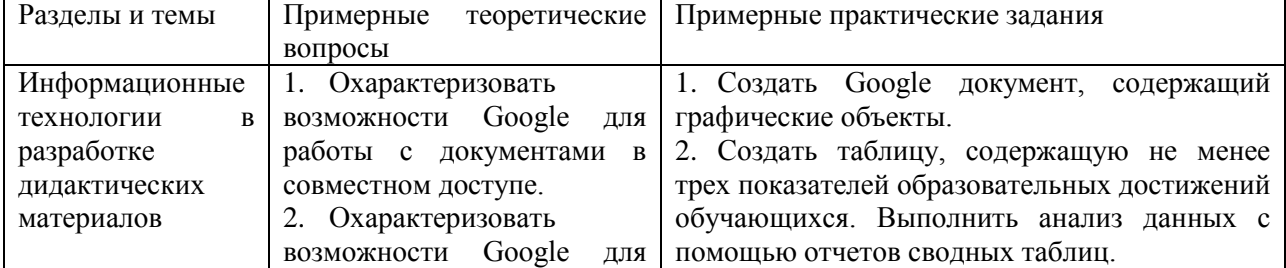

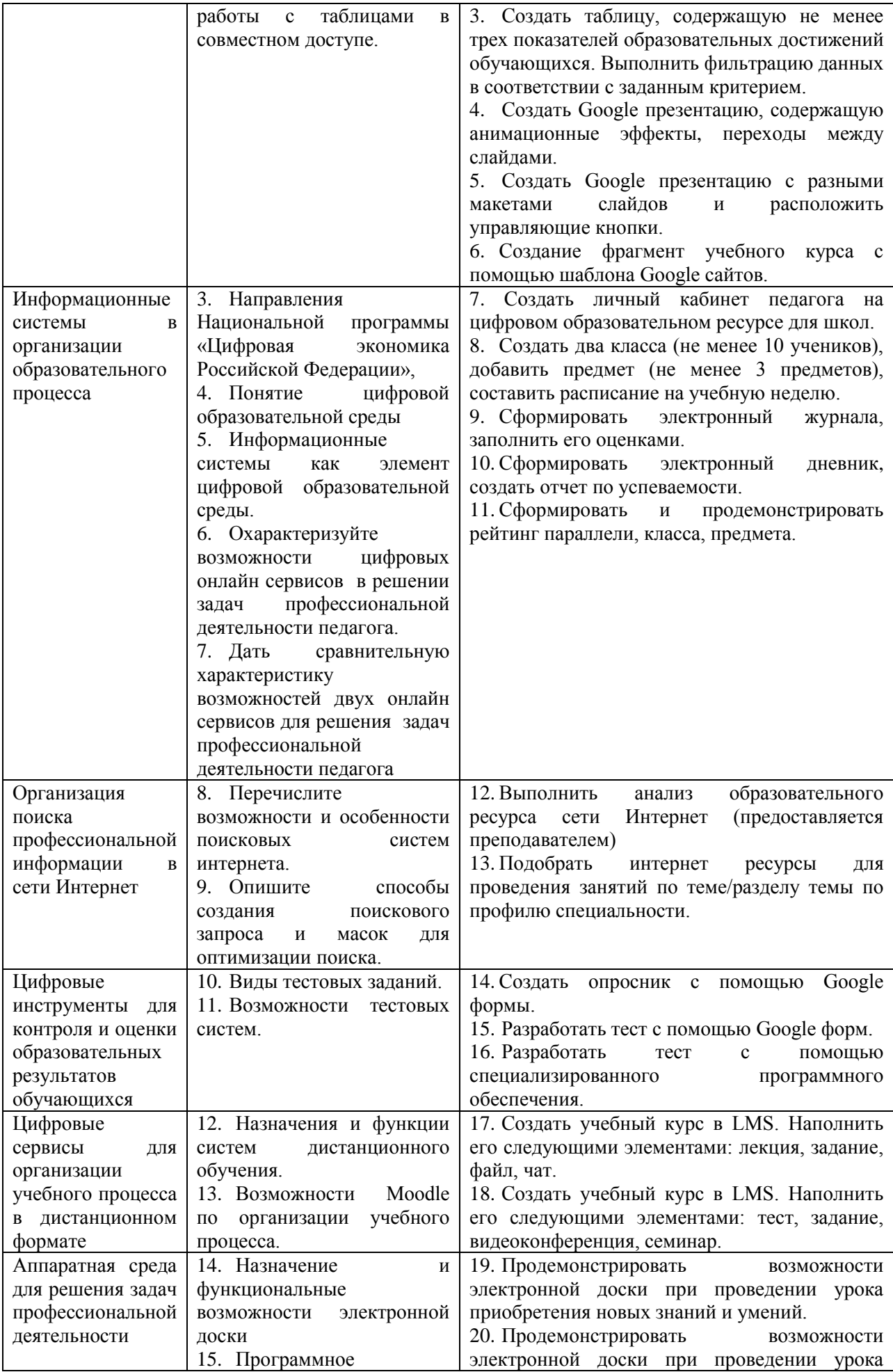

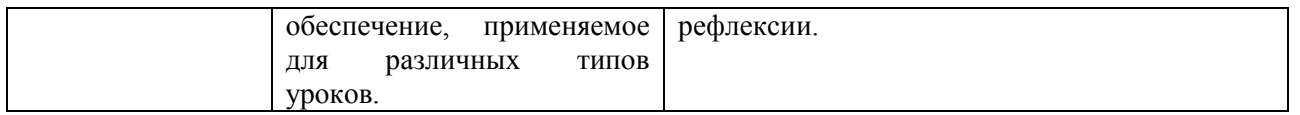

# Составитель (и): Ст.преп.каф.ИОТД Густяхина В.П., доцент каф.ИОТД Дробахина А.Н., ст.преп.каф.ИОТД Галынина К.В., асс.каф.ИОТД Читайло К.С. (*фамилия, инициалы и должность преподавателя (ей)*)